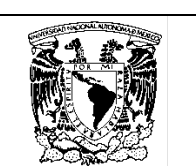

# UNIVERSIDAD NACIONAL AUTÓNOMA DE MÉXICO FACULTAD DE CONTADURÍA Y ADMINISTRACIÓN DIVISIÓN SISTEMA UNIVERSIDAD ABIERTA Y EDUCACIÓN A DISTANCIA PLAN DE ESTUDIOS DE LA LICENCIATURA EN CONTADURÍA

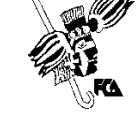

Programa de la asignatura

Denominación: Contabilidad III

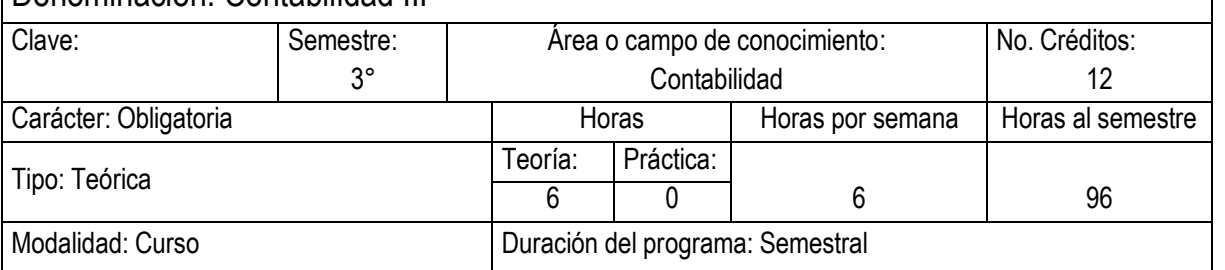

Seriación: Si ( X ) No ( ) Obligatoria ( ) indicativa ( X )

Asignatura con seriación antecedente: Contabilidad II Asignatura con seriación subsecuente: Contabilidad IV

Objetivo general:

El alumno podrá distinguir fácilmente las normas de información financiera que establecen las revelaciones de los estados financieros por un año completo y de estados financieros a fechas intermedias, así como los estados financieros que deben ajustarse y revelar por hechos posteriores, como aquellos que solamente se revelan sobre entidades con propósitos no lucrativos y las diferentes normas que afectan al capital contable, tanto en cálculo como en revelación.

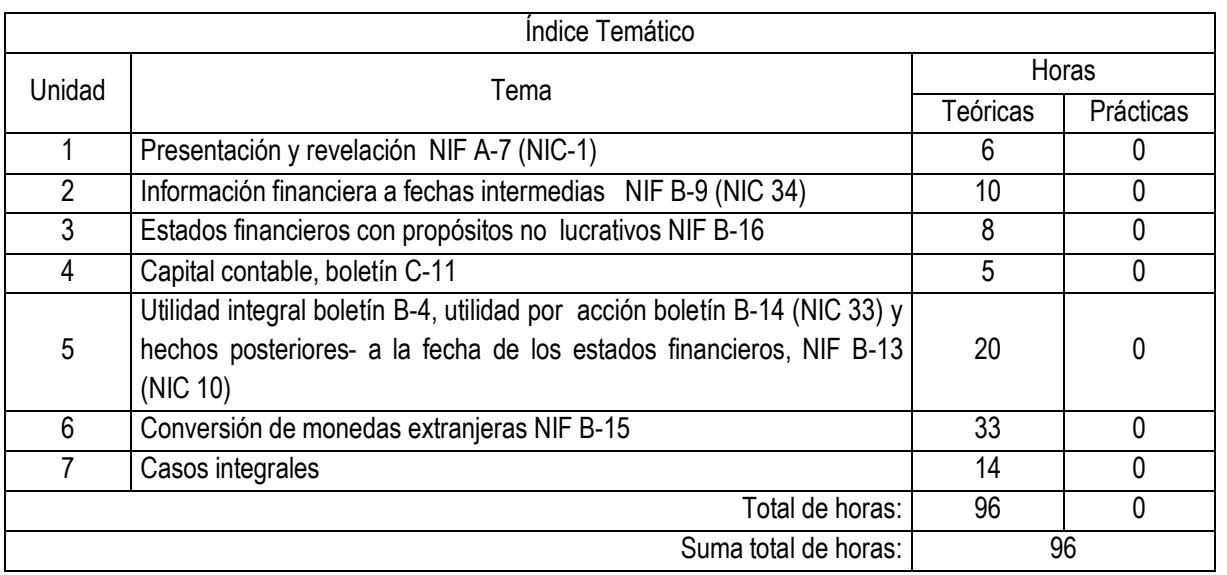

Contenido Temático

Unidad 1 : Presentación y revelación NIF A-7 (NIC-1)

Objetivo Específico: El alumno conocerá la forma de presentar y revelar estados financieros

Unidad 2: Información financiera a fechas intermedias NIF B-9 (NIC 34)

Objetivo Específico: El alumno conocerá las revelaciones de los estados financieros a fechas intermedias y demás información financiera que establece la NIF B-9.

Unidad 3: Estados financieros con propósitos no lucrativos NIF B-16

Objetivo Específico: El alumno comprenderá las principales revelaciones y presentaciones de los estados financieros con propósitos no lucrativos, así como distinguir de los estados financieros con propósitos lucrativos las diferencias con respecto de los no lucrativos.

Unidad 4: Capital contable, boletín C11

Objetivo Específico: El alumno distinguirá las partidas que compone el capital contable y podrá elaborar el estado de variaciones en el capital contable

Unidad 5: Utilidad integral boletín b-4, utilidad por acción boletín B-14 (NIC 33) y hechos posteriores- a la fecha de los estados financieros, NIF B-13 (NIC 10)

Objetivo Específico: El alumno identificará las NIF´S con respecto a la utilidad integral, las revelaciones y ajustes a los hechos posteriores y los cálculos y revelaciones de la utilidad por acción.

Unidad 6: Conversión de monedas extranjeras NIF B-15

Objetivo Específico: El alumno conocerá los ajustes y revelaciones de conversión de estados financieros de acuerdo a la NIF B-15, los ajustes de fluctuación cambiaria, adicionalmente podrá distinguir las diferencias de aplicación y concepto de la FAS 52 y la NIC 21.

Unidad 7: Casos integrales

Objetivo Específico: El alumno aplicará los conocimientos adquiridos, en la elaboración de un caso integral

### Actividades de aprendizaje independiente

Son actividades cognoscitivas que el alumno realiza para aprender de manera independiente, y por lo mismo le exigen una planeación y organización óptimas. En el SUAYED, las actividades de aprendizaje independiente se concretan en el plan o programa de trabajo elaborado por cada asesor, con la finalidad de que el alumno autorregule su aprendizaje mediante las siguientes acciones.

**Establecer un horario de trabajo escolar.** 

- ß Desarrollar hábitos de estudio.
- ß Asignar espacios adecuados para el estudio.
- ß Realizar búsqueda de información alterna que propicie análisis y reflexión.
- Seleccionar las estrategias de aprendizaje que le faciliten la adquisición, comprensión y utilización de información (apropiarse del conocimiento).
- ß Realizar autoevaluaciones.
- ß Formular dudas concretas para promover el diálogo y la discusión con su asesor y tomar decisiones.
- Reflexionar cómo y con qué herramientas aprender.

### Actividades de asesoría y tutoría

Consisten en la orientación, guía y acompañamiento que da el asesor al estudiante en su proceso de aprendizaje, a partir de tareas que fomentan el trabajo independiente y colaborativo. En la modalidad a distancia, la asesoría se da a través de un espacio virtual con el apoyo de las herramientas para la educación a distancia: chat, carpeta del estudiante, correo electrónico y foro de discusión. Y en el sistema abierto, los estudiantes acuden a las instalaciones del SUAYED a recibir asesoría personalizada de forma presencial; adicionalmente pueden interactuar entre ellos o con su asesor a través del correo electrónico y la plataforma educativa.

En el SUAYED, la asesoría se da en tres momentos: apertura, desarrollo y cierre.

### Para la modalidad a distancia

Apertura. El proceso en la modalidad a distancia comienza con la entrada del estudiante y el asesor a la plataforma mediante una clave de ingreso. El estudiante trabajará la asignatura de acuerdo con el plan de trabajo establecido de antemano por el asesor, en el cual se dan las instrucciones detalladas sobre cómo debe preparar las unidades o temas, elaborar trabajos, actividades, prácticas, ejercicios, etcétera; requisitos para presentar el examen y otras sugerencias.

Desarrollo. La entrega de las actividades, casos prácticos, trabajos, cuestionarios, foros, etcétera, se llevará a cabo según las instrucciones y la calendarización programada al inicio del semestre. Asimismo, el alumno desarrollará trabajo colaborativo a través de blogs, wikis, etcétera. El asesor revisará y retroalimentará cada una de las actividades en un lapso no mayor a 48 horas.

Cierre. Al concluir el semestre, el asesor notificará al estudiante su calificación final, vía correo electrónico, y la asentará en actas en los periodos establecidos por la Secretaría de Servicios Escolares. Y el estudiante podrá corroborarla en su historia académica.

# Para la modalidad abierta

Apertura. Las asesorías se ofrecerán durante el periodo establecido en el calendario escolar de la UNAM. La asistencia del estudiante al SUAYED es voluntaria, excepto en la primera sesión, a la cual es deseable que acuda para presentarse con sus asesores, conocer y obtener el plan de trabajo de la asignatura (disponible también en la página del SUAYED al inicio de cada semestre), y recibir las instrucciones necesarias para realizar las actividades académicas.

Desarrollo. Las asesorías serán individuales y voluntarias; asimismo, el estudiante solicitará exámenes unidad por unidad, o sólo el global (final), previo acuerdo con elasesor, sin imposición de fechas específicas. El límite para entregar actividades o presentar exámenes parciales o globales será el último día de asesorías, según el calendario escolar y conforme al horario de cada asesor.

Cierre. Al concluir la asignatura, el asesor notificará al estudiante su calificación final (y firmará su reporte de calificaciones si lo solicita) y la asentará en actas en los periodos establecidos por la Secretaría de Servicios Escolares. Y el estudiante podrá corroborarla en su historia académica.

# **Materiales**

Los materiales educativos en el SUAYED son diseñados ex profeso para los estudiantes que ingresan a estas modalidades. Se consideran la base del estudio independiente en tanto son una herramienta fundamental que les permite ponerse en contacto con el conocimiento.

En específico, el estudiante trabajará con una guía didáctica elaborada por docentes de la Facultad para cada una de las asignaturas, con bibliografía adicional que le permitirá ir a las fuentes de información originales. Esta ayuda comprende referencias esenciales sobre los temas y subtemas de cada unidad de la asignatura, y propicia que el estudiante se introduzca en el aprendizaje de los mismos, asimilándolos de lo concreto a lo abstracto y de lo sencillo a lo complejo, por medio de ejemplos, ejercicios y casos, u otras actividades que le permitan aplicarlos y vincularlos con la realidad laboral. Es decir, lo induce al "saber teórico" y al "saber hacer" de la asignatura, y lo conduce a encontrar respuestas a preguntas reflexivas que se formule acerca de los contenidos, su relación con otras asignaturas, utilidad y aplicación en el trabajo. Finalmente, pretende dotar al estudiante de la información suficiente para que pueda autoevaluarse sobre el conocimiento básico de una asignatura, motivarse a profundizarlo y ampliarlo con otras fuentes bibliográficas, y prepare adecuadamente sus exámenes.

La estructura de las guías didácticas contiene los siguientes apartados:

- ß Información general de la licenciatura (modalidad a distancia)
- ß Bienvenida (modalidad a distancia)
- ß Instrucciones generales
- ß Requisitos técnicos (modalidad a distancia)
- ß Introducción general a la asignatura
- ß Objetivo general de la asignatura
- ß Objetivo particular por unidad
- ß Temario oficial detallado
- ß Presentación o introducción general por unidad
- ß Contenidos
- ß Actividad integradora y actividades de aprendizaje
- ß Cuestionarios de reforzamiento por unidad
- ß Lecturas complementarias (en algunas asignaturas)
- ß Glosario de términos
- **Resumen**
- ß Exámenes de autoevaluación por tema
- Mesografía

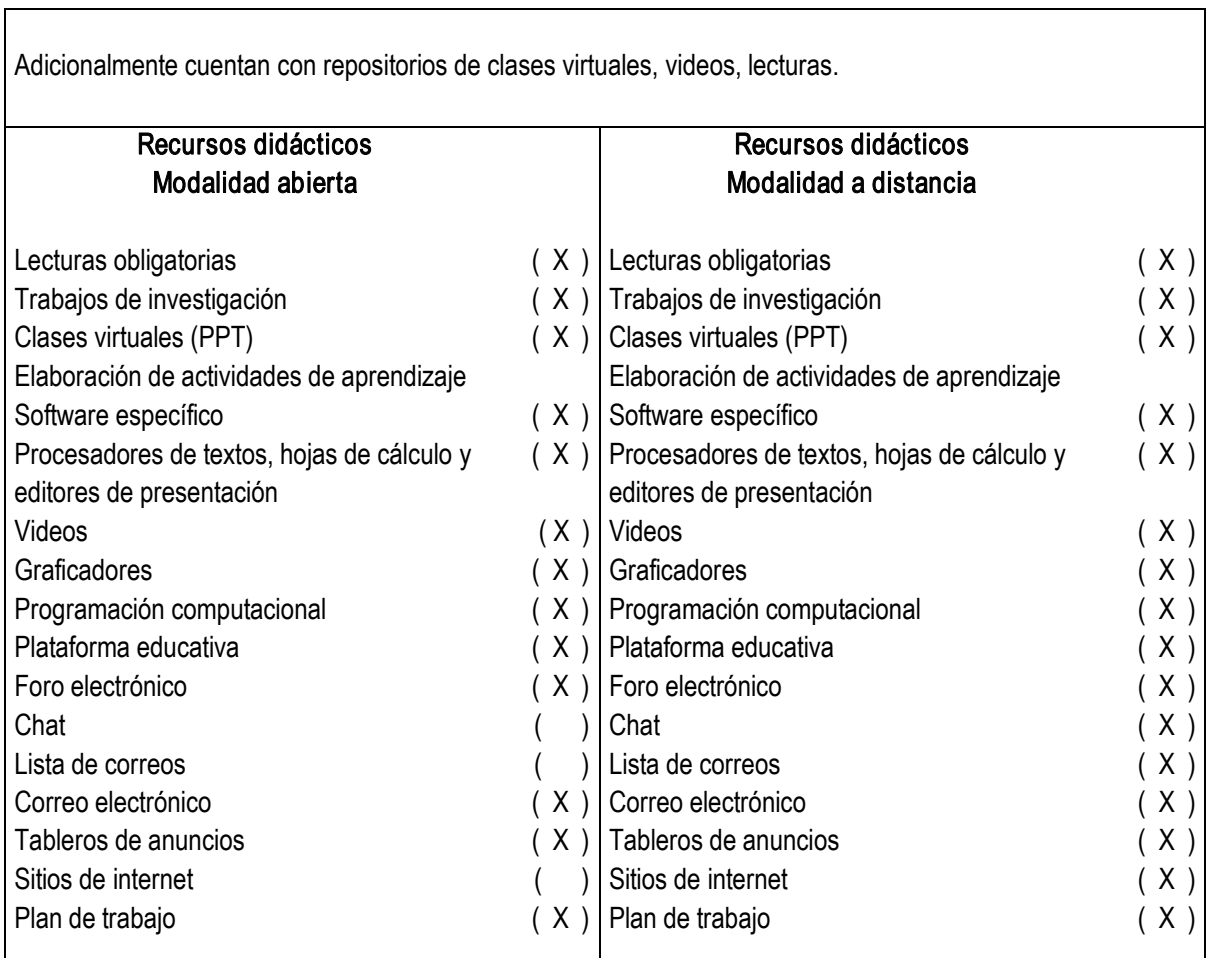

# Actividades de autoevaluación

En el SUAYED, el alumno puede determinar con una autoevaluación qué tanto domina los temas, percatarse de las deficiencias en su aprendizaje y superarlas orientado por el asesor; o profundizar en su estudio según sus requerimientos.

El estudiante del SUAYED debe realizar dos tipos de autoevaluación:

Diagnóstica. Consiste en valorar el dominio de temas que son requisito para el aprendizaje de la asignatura en cuestión. Así identificará los conocimientos previos que posee sobre el contenido a cursar.

Del dominio o no dominio del conocimiento. Mediante la resolución de exámenes formativos al término del estudio de cada tema o unidad, el alumno sabrá qué tanto asimiló de los contenidos teóricos revisados, y cuáles son sus logros y deficiencias en su aprendizaje.

# Estrategias de enseñanza y aprendizaje

Las estrategias de enseñanza son aquellas de las cuales se vale el asesor para mediar, facilitar, promover y organizar los aprendizajes. En el SUAYED, el asesor las utiliza con diversos propósitos:

**•** Propiciar un acercamiento del estudiante con la realidad.

- **Activar conocimientos previos.**
- ß Solucionar problemas y abstraer contenidos conceptuales.
- **•** Organizar información nueva.
- Relacionar conocimientos previos con nuevos.
- Conocer y dominar conceptos.
- Relacionar conceptos.
- **EXECT** Crear comunidades de aprendizaje.

Para ello puede aplicar las estrategias más propicias:

- **EXECUTE:** Actividades introductorias
- ß Actividades integradoras
- Actividades de discusiones guiadas
- **EXECT** Actividades de resolución de problemas o situaciones
- **EXECT** Actividades de análisis y razonamiento
- **EXTENCIÓN EN Actividades de abstracción de modelos: gráficos, ilustraciones, tablas, diagramas**
- **EXECTIVE Actividades de exploración (investigación)**
- Resúmenes
- ß Organizadores gráficos, mapas conceptuales, mapas mentales, cuadros sinópticos
- **Analogías y metáforas**
- **Ejercicios prácticos y problemas de aplicación**
- Juegos computarizados
- **EXECU** Cuestionarios de autoevaluación y reforzamiento
- **Filter** Trabajo colaborativo
- ß Glosario de términos

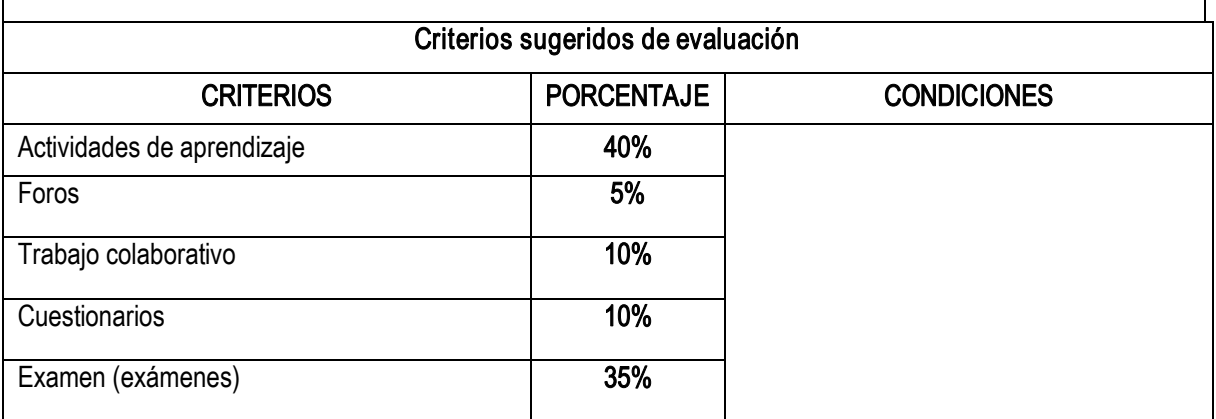

### Bibliografía básica:

- 1. CONSEJO MEXICANO PARA LA INVESTIGACIÓN Y DESARROLLO DE NORMAS DE INFORMACIÓN FINANCIERA (CINIF), Normas de Información Financiera (NIF). IMCP vigente.
- 2. INTERNATIONAL ACCOUNTING STANDARDS BOARD (IASB), Normas Internacionales de Información Financiera, (NIIF), (International Financial Reporting Standards, IFRS), vigente International Accounting Standards Board.
- 3. Libros hechos por el Consejo Mexicano para la Investigación y Desarrollo de Normas de Información Financiera (CINIF).
- 4. ROMERO López, Javier, *Contabilidad avanzada 1,* México, Mc Graw Hill, 2009, 336 pp.
- 5. ROMERO López, Javier, *Contabilidad avanzada 2*, México, Mc Graw Hill, 2009, 319 pp.
- 6. WARREN Reeve, Duchac, Contabilidad Financiera, México, CENGAGE Learning, 2009, 816 pp.

#### Bibliografía complementaria:

- 1. GARCÍA Hernández Jesús, *Contabilidad básica 2*, México, Trillas, 2010, 296 pp.
- 2. INSTITUTO Internacional de Investigación de Tecnología Educativa (INITE), Contabilidad financiera 2,  $5^{\circ}$  ed., México, INITE, 2009,418 pp.
- 3. PRIETO Llorente, Alejandro, Contabilidad Básica enfocada a NIF'S, México, Limusa, 2009, 157 pp.
- 4. SÁNCHEZ López, Oscar, *Introducción a la contaduría, 2ª ed., México, Pearson, 2011,492 pp.*
- 5. SEGURA Aguilar, Miguel A., Contabilidad Financiera, México, Grupo Editorial Patria, 2008, 277 pp.

### Perfil profesiografico:

Licenciatura en Contaduría con experiencia en el área.

Deseable contar con estudios de posgrado y con experiencia docente.